# เทรน Deep Learning Model ด้วย Adaptive Learning Rate

# หา Weight ที่ทำให้ Loss ต่ำที่สุด = Optimization

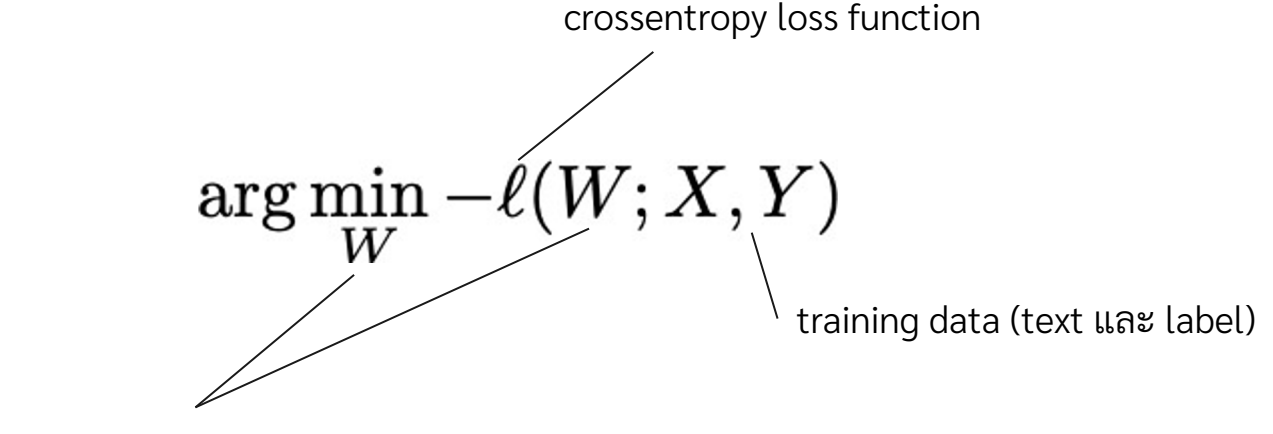

weight (parameter) ของ Model

### Training Process

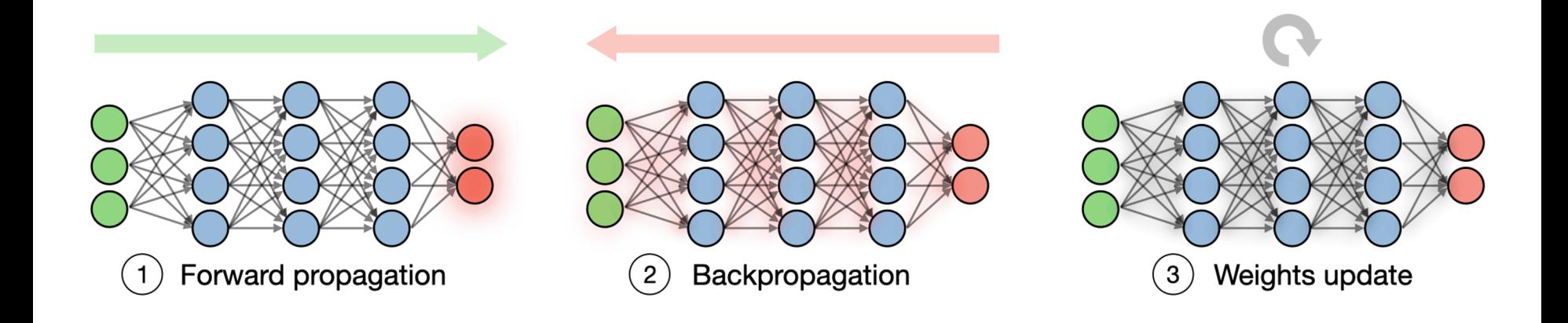

https://stanford.edu/~shervine/teaching/cs-230/cheatsheet-deep-learning-tips-and-tricks

# Gradient Descent Cost การใช้ Error (ซึ่งมาจากการ diff objective/loss function) นํามา ปรับ parameter เพื่อให้loss function ตําลง

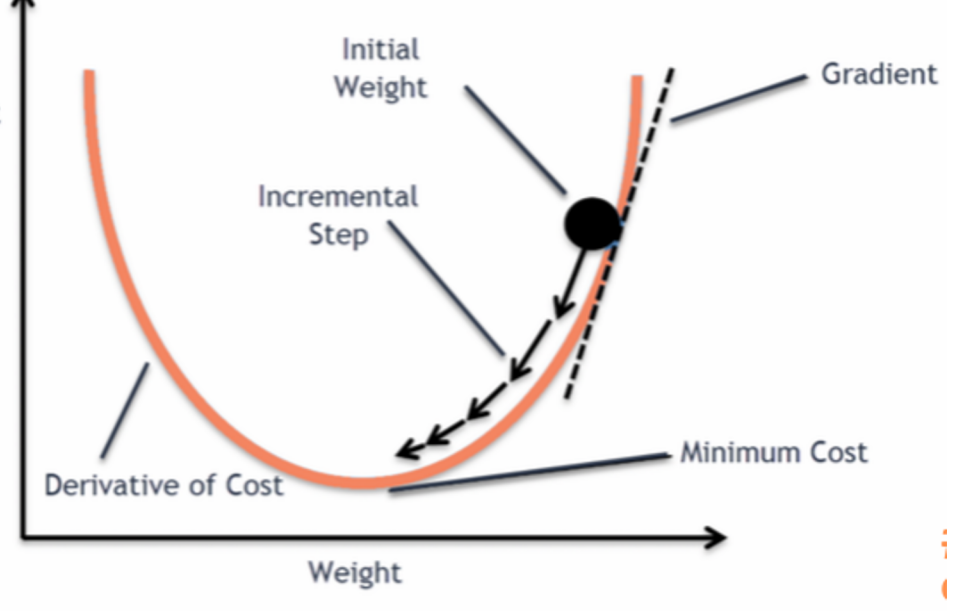

https://blog.clairvoyantsoft.com/the-ascent-of-gradient-descent-23356390836f

### Problems

- Learning rate = step size = ควรจะก าวส้ ัน ก้าวยาว ้
	- ก้าวช้า Parameter ขยับช้าเกินไป
	- ก้าวเร็ว Parameter ขยับเร็วเกินไป มัวแต่เลยไปเลยมา

# ก้าวใหญ่ไป

กระโดดไป กระโดดมา

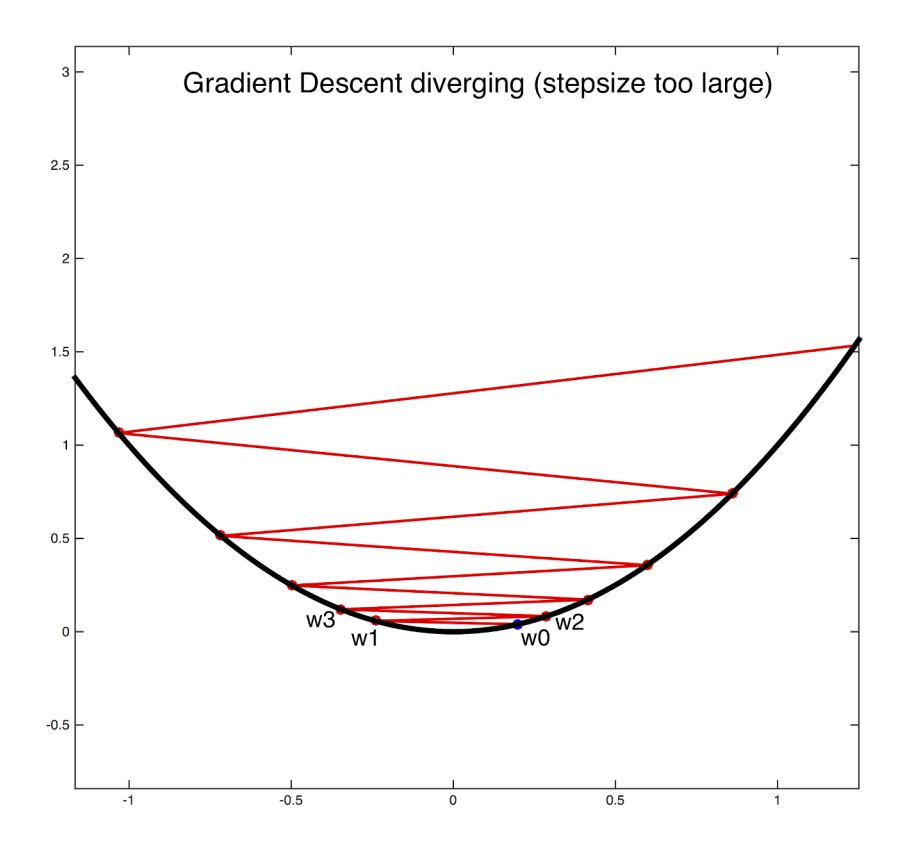

# Adaptive Learning Rate Optimizer

- Momentum
- RMSProp
- AdaGrad

#### Momentum

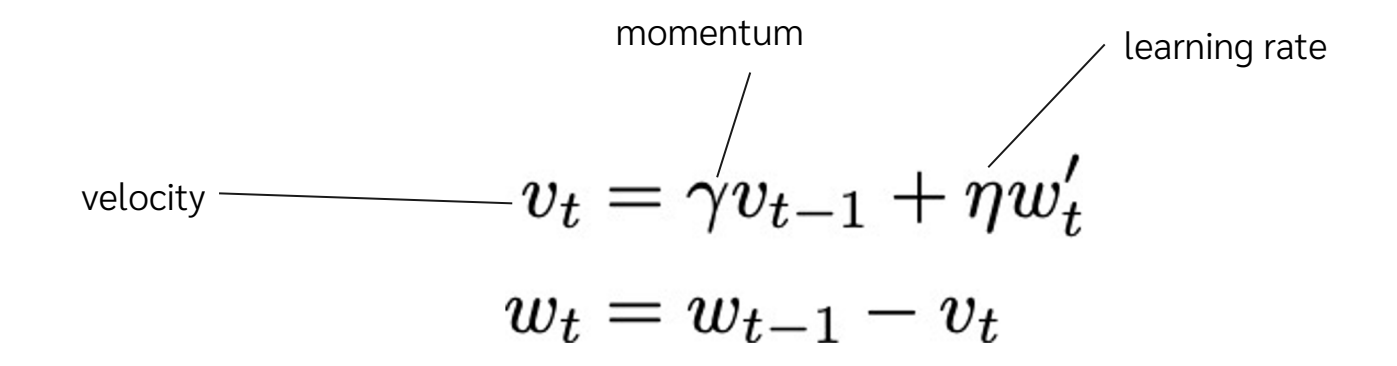

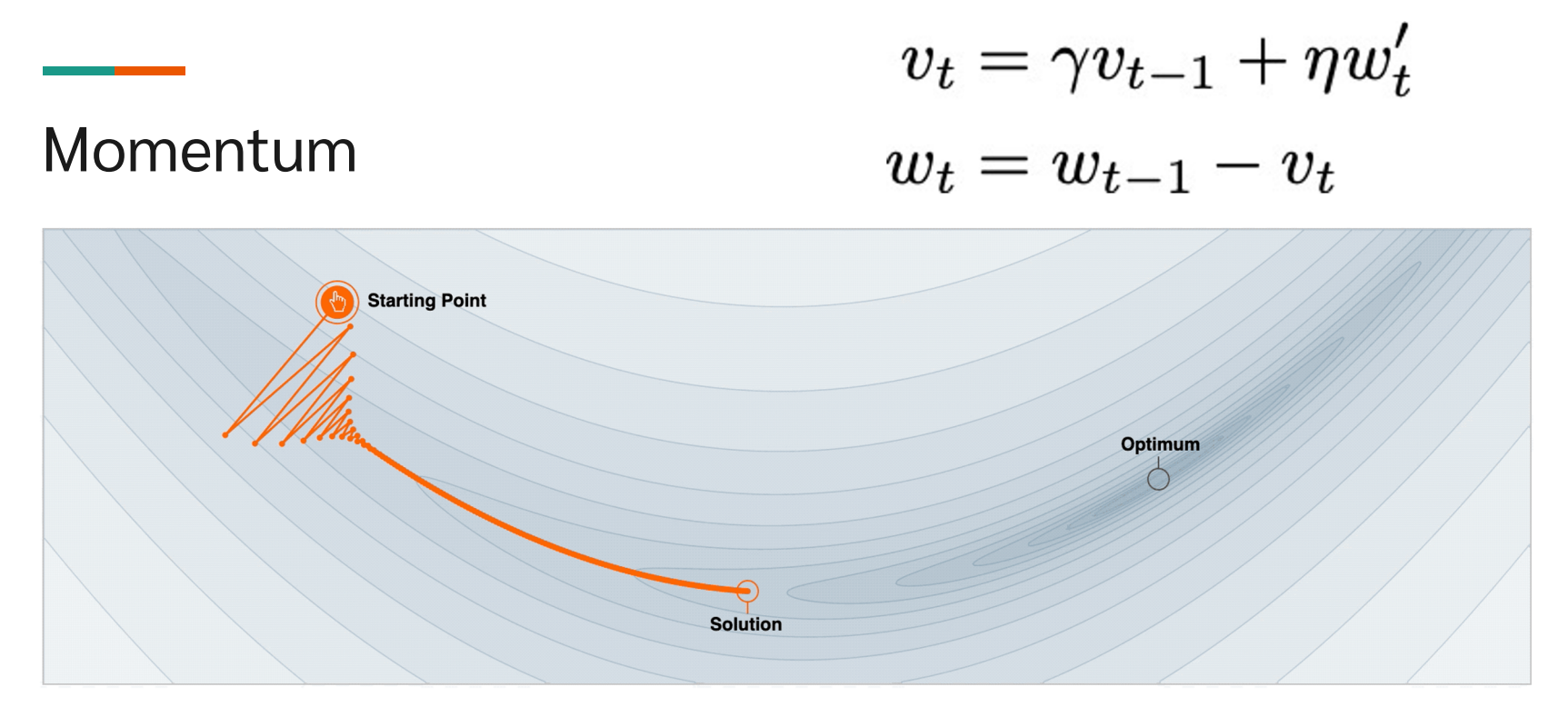

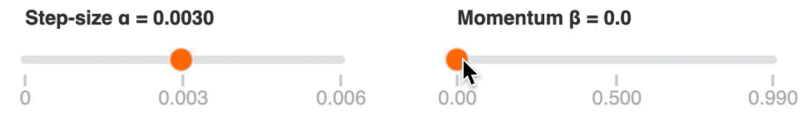

We often think of Momentum as a means of dampening oscillations and speeding up the iterations, leading to faster convergence. But it has other interesting behavior. It allows a larger range of step-sizes to be used, and creates its own oscillations. What is going on?

# RMSProp earning rate smoothing = small $w_{t,i} = w_{t-1,i}$  $w'_{t,i}$  $w_{t,i} = w_{t-1,i} - \frac{1}{\sqrt{\epsilon + E[w'_{t,i}]_t}} w_{t,i}$ <br> $E[w'_{t,i}]_t = (1 - \gamma)w'^{2}_{j,i} + \gamma E[w'_{t-1}]_{t-1}$ decay rate decaying running average =

ค่าเฉลี่ยที่ให้ค่านําหนักของของใหม่มากกว่า

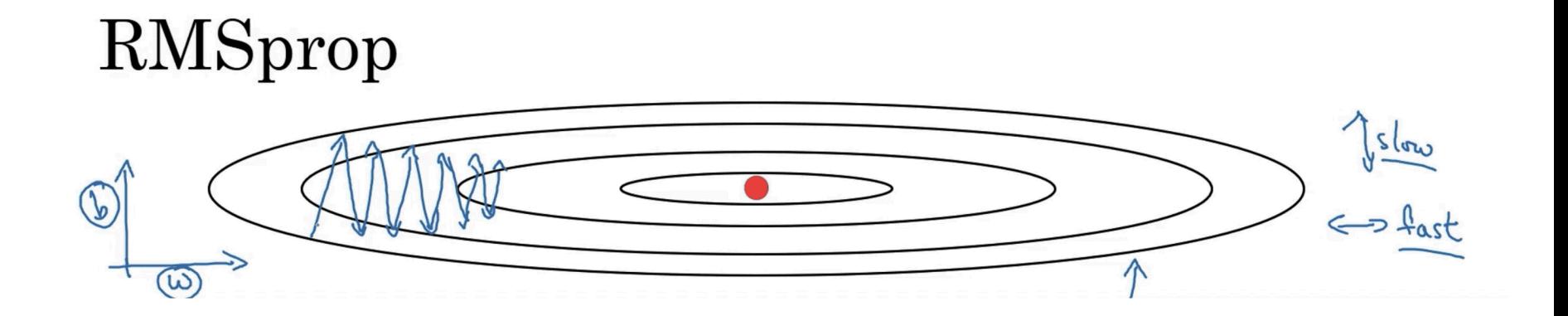

Momentum (blue) and RMSprop (green)

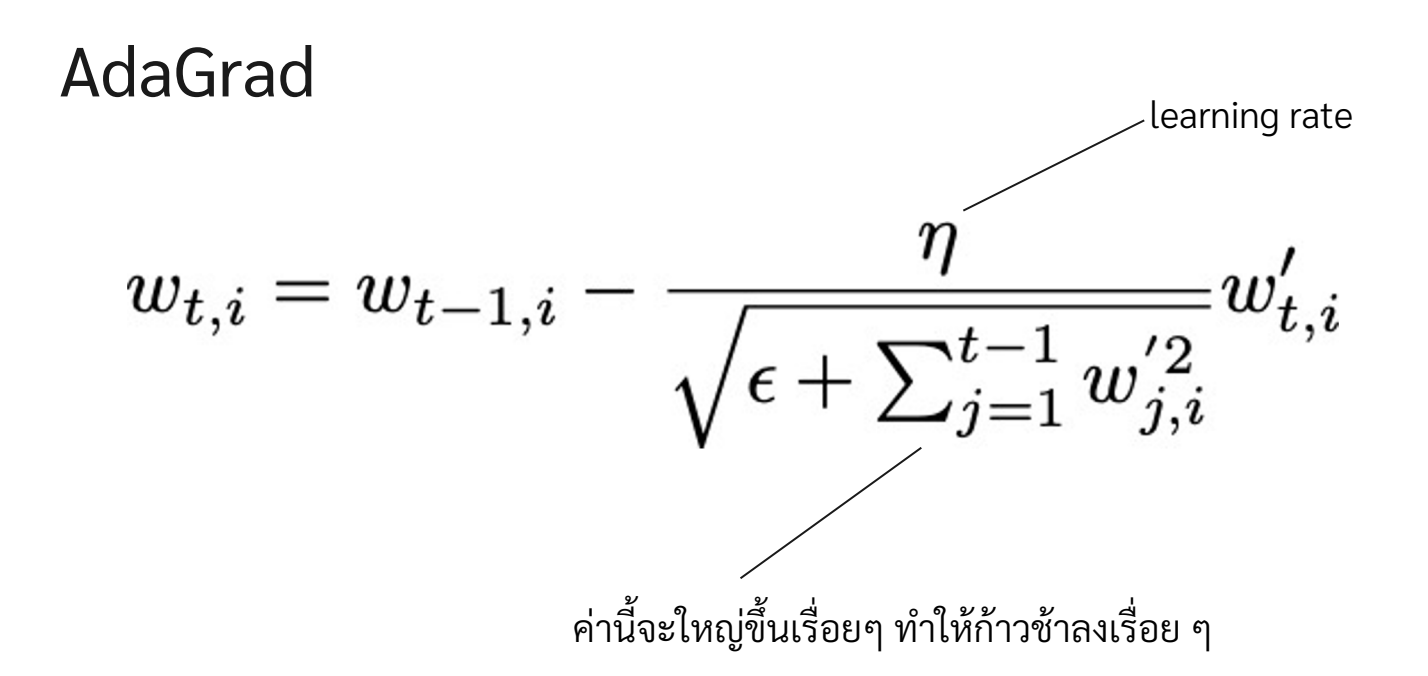

## **Optimizers**

- ไม่มีข้อตกลงแน่นอนว่าอันไหนดีกว่าอันไหน ในสถานการณ์ไหน
- Optimizer ที่เป็นที่นิยมแต่ไม่ได้พูดถึง
	- Adam
	- AdaDelta

# Minibatching and Batch Normalization

### Training Process

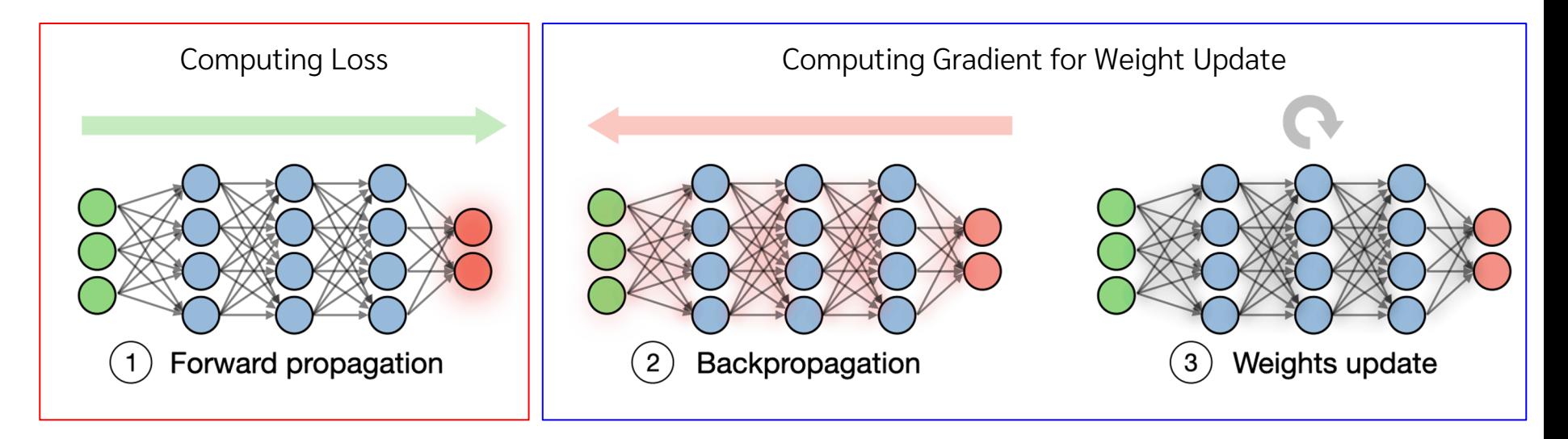

https://stanford.edu/~shervine/teaching/cs-230/cheatsheet-deep-learning-tips-and-tricks

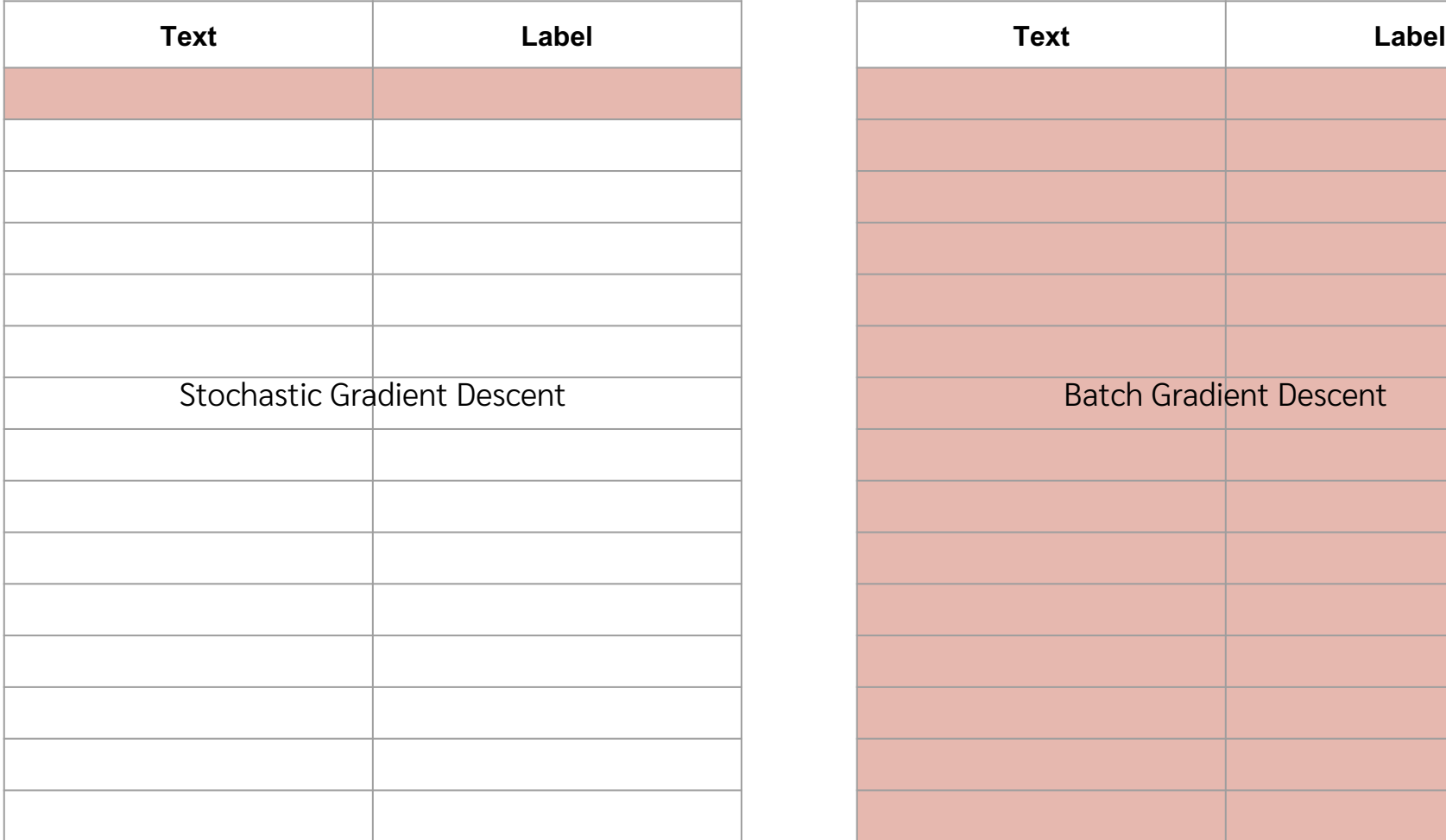

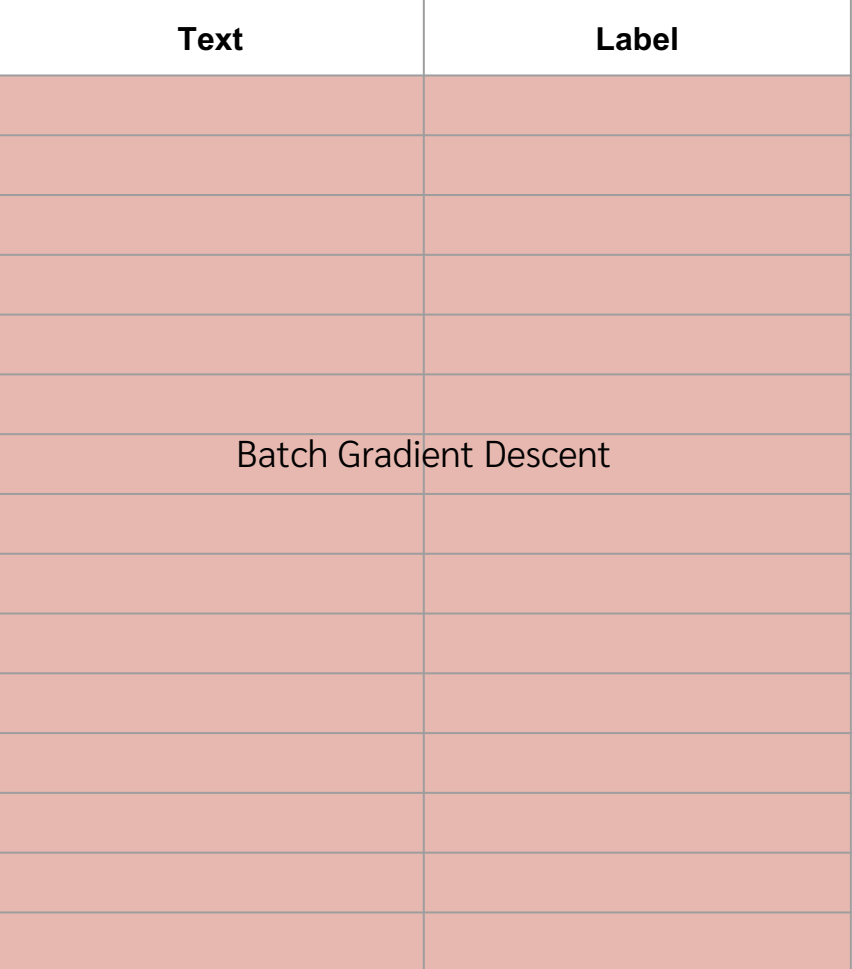

## Mini-batching

เพราะคํานวณ gradient ใช้ เวลานานเกินไป ถ้าคํานวณจากทุก แถว

mini-batch size  $=$  3 number of rows  $= 15$ number of mini-batches = 5

 $1$  epoch = 5 iterations

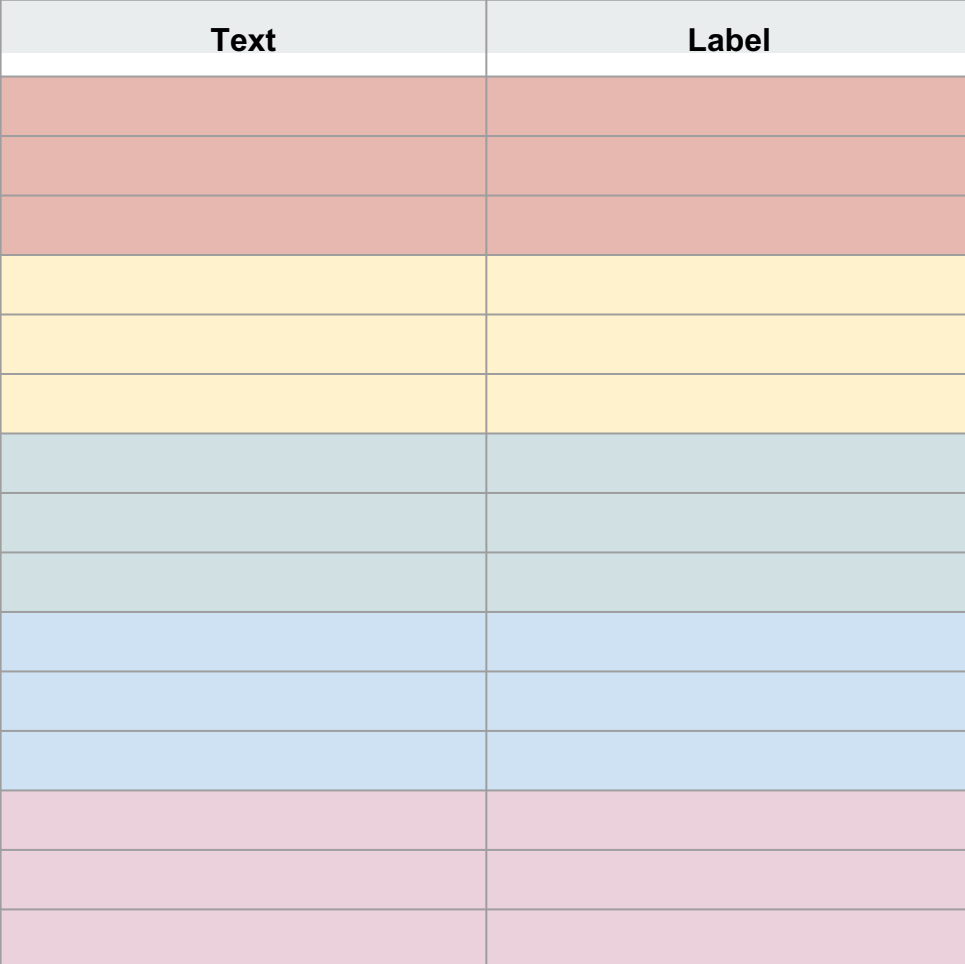

# Batch Normalization ช่วยทำให้เทรน โดยใช้ epoch เท่าเดิม แต่ได้ผลที่ดีขี้น

# Batch Normalization คืออะไร

- ตอนเทรนแบบ minibatch ให้คํานวณ mean และ standard deviation ของ activation
- หักลบ activation ด้วย mean หารด้วย standard deviation

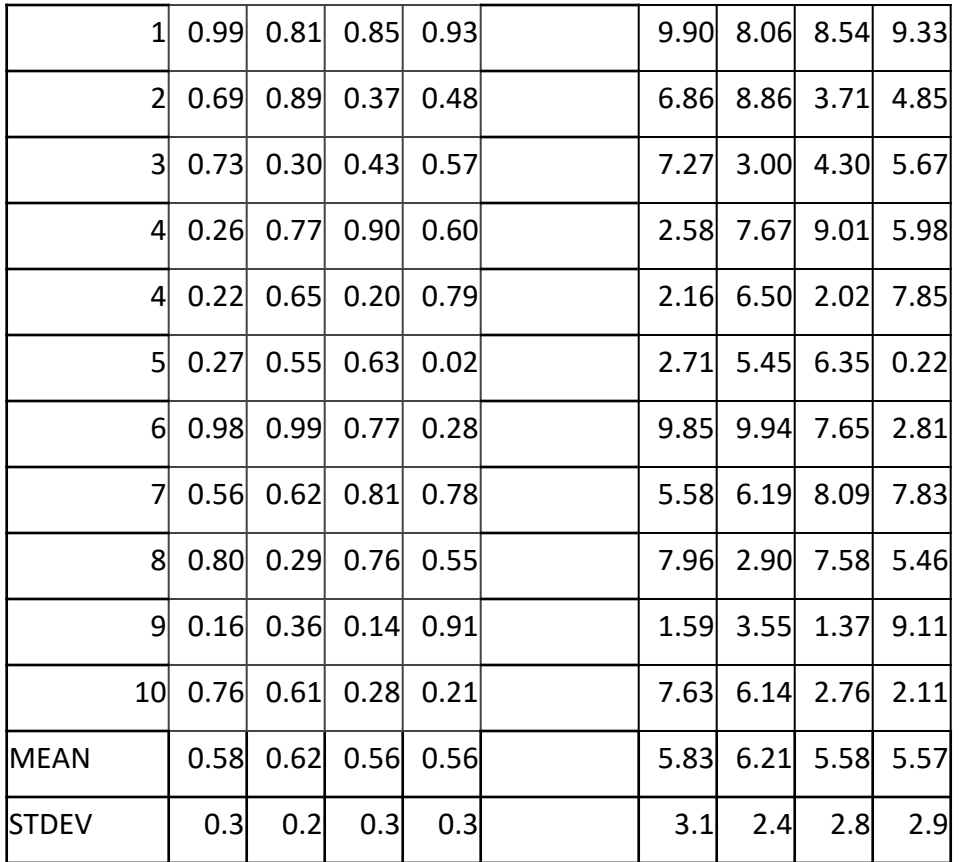

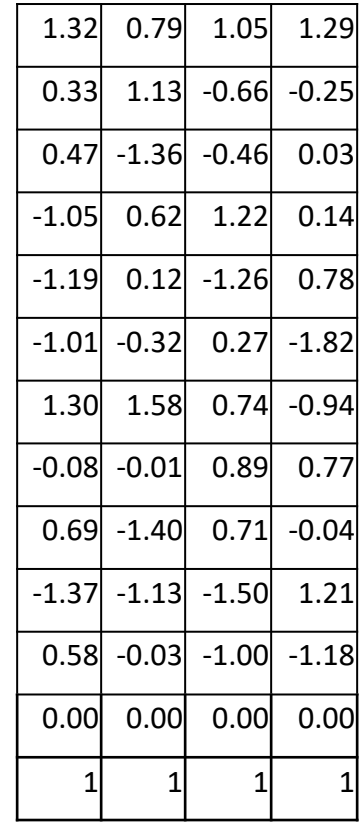

Unnormalized activations Batch-normalized activations

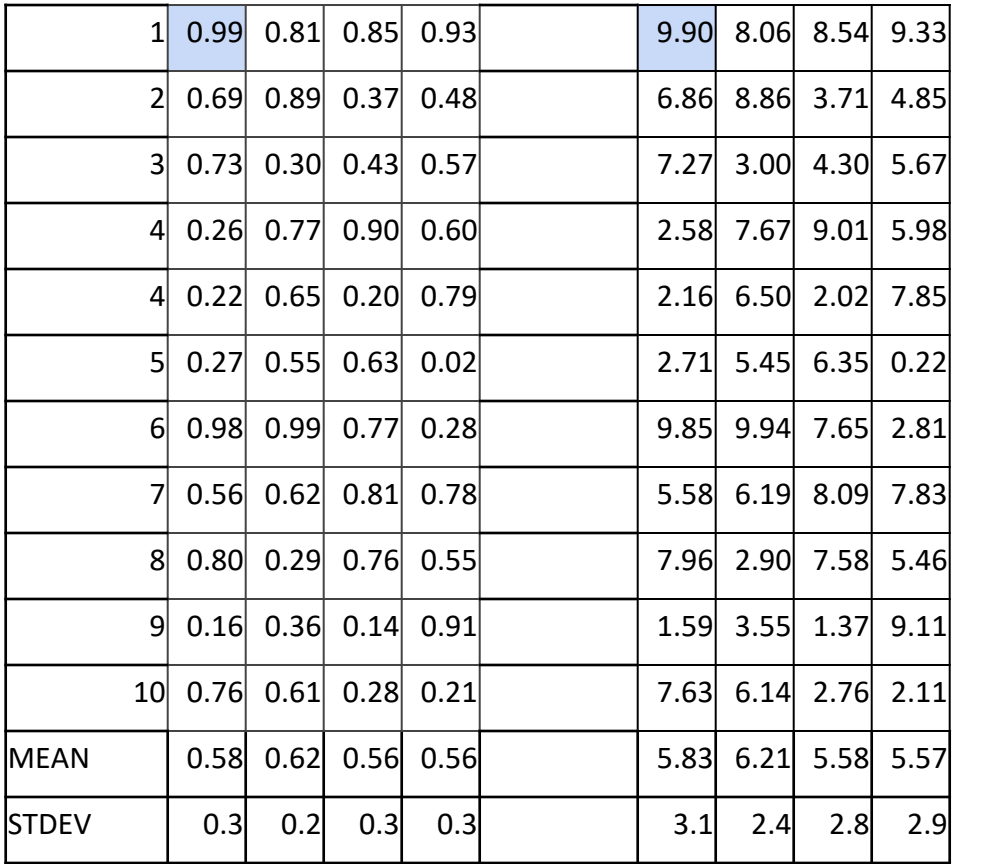

 $(0.99 - 0.58) / 0.3 = 1.32$  $(9.90 - 5.83)/3.1 = 1.32$ 

Unnormalized activations Batch-normalized activations

# Batch Normalization คืออะไร

- ตอนเทรนแบบ minibatch ให้คํานวณ mean และ standard deviation ของ activation
- หักลบ activation ด้วย mean หารด้วย standard deviation
	- $\circ$  เพื่อให้ activation ของแต่ละ layer มีค่าใกล้ๆ กัน โดยให้ mean = 0 และ standard deviation = 1
	- เร ยกอ กอยา่ งว่า normalization คือ standardization

### Why Batch Norm works?

relu ไม่จํากัดว่า activation จะเป็น เท่าไร ถ้า parameter เราใหญ่มาก ค่า activation ก็ใหญ่มาก

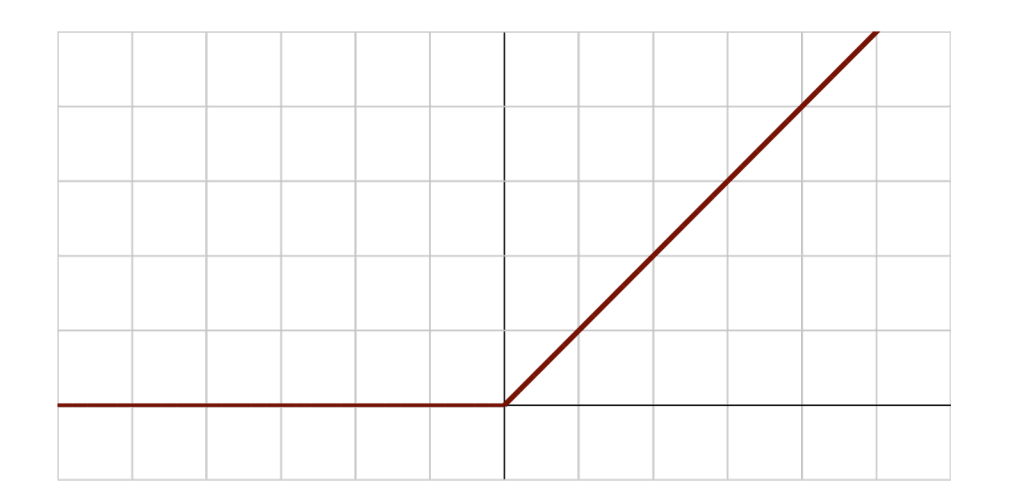

$$
f(x)=\left\{\begin{matrix}0&\text{for }x<0\\x&\text{for }x\geq0\end{matrix}\right.
$$

# ข้อดีของ Batch Normalization

- ไม่ต้ องแคร์ว่าค่าเริ่ มต นของ parameter ตอนเทรนเป็นเท่าไร เพราะยังไงก็ ้ normalize ตอนหลัง
- learning rate ใหญ่ๆ ได้ จะได้ learn ได้เร็ว ๆ (ไม่ต้องใช้ epoch เยอะ)

### Batch Normalization in Keras

$$
x_i \longleftarrow \gamma \frac{x_i - \mu_B}{\sqrt{\sigma_B^2 + \epsilon}} + \beta
$$

tf.keras.layers.BatchNormalization(  $axis=-1,$ momentum=0.99, epsilon=0.001, center=True, scale=True, beta initializer="zeros", gamma initializer="ones", moving mean initializer="zeros", moving variance initializer="ones", beta regularizer=None, gamma regularizer=None, beta constraint=None, gamma\_constraint=None, renorm=False, renorm clipping=None, renorm momentum=0.99, fused=None, trainable=True, virtual batch size=None, adjustment=None, name=None, \*\*kwargs

)

# Regularization for Deep Learning

Typical Learning Curve

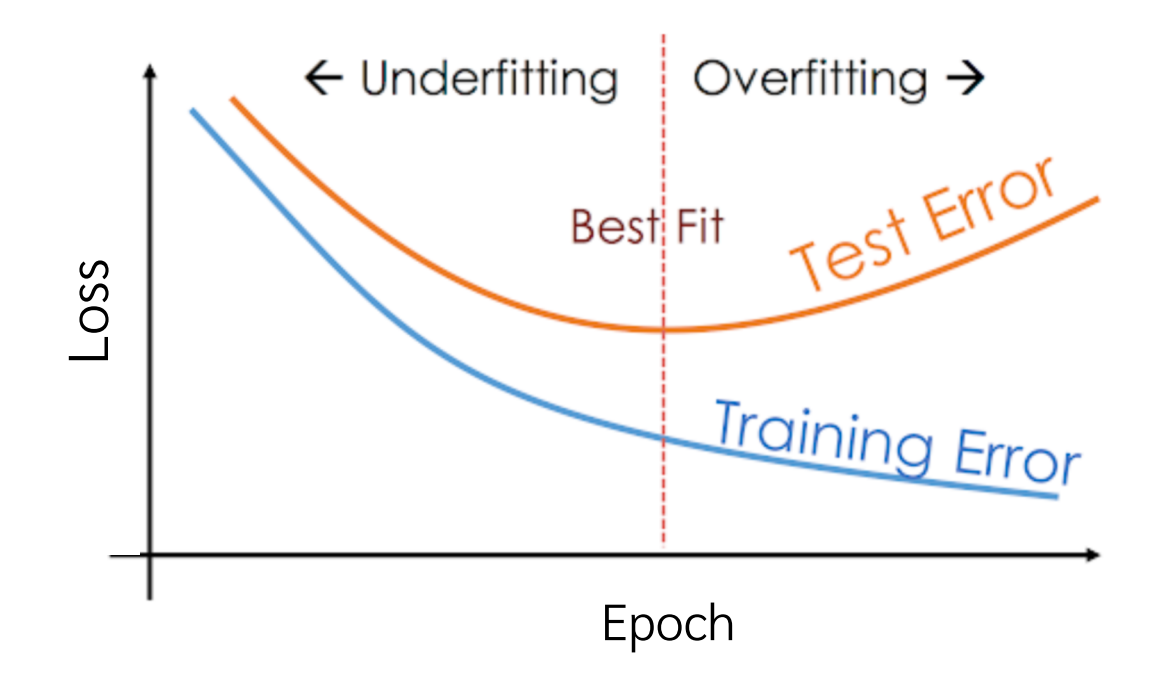

## Deep Learning tends to overfit

- Deep Learning model มักจะมีจํานวน parameter (weights) มากกว่าปริมาณ ข้อมูล ดังน้ ัน model มักจะเทรนจน overfit
- $\bullet$  ถ้าเทรนไปเรื่อยๆ จะเห็นว่า accuracy บน training set จะเข้าใกล้ 100% มาก

# Regularization เป็นเทคนิคที่ทำให้ overfitting น้อยลง

# Regularization Techniques

- Dropout
- L2 Regularization

#### Dropout Regularization

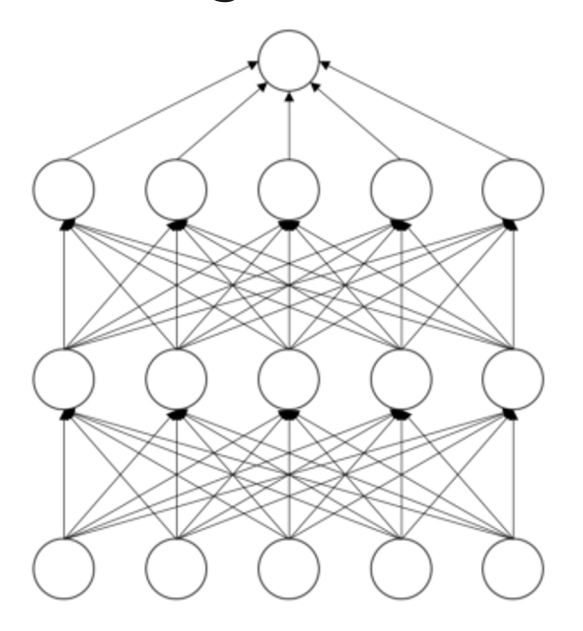

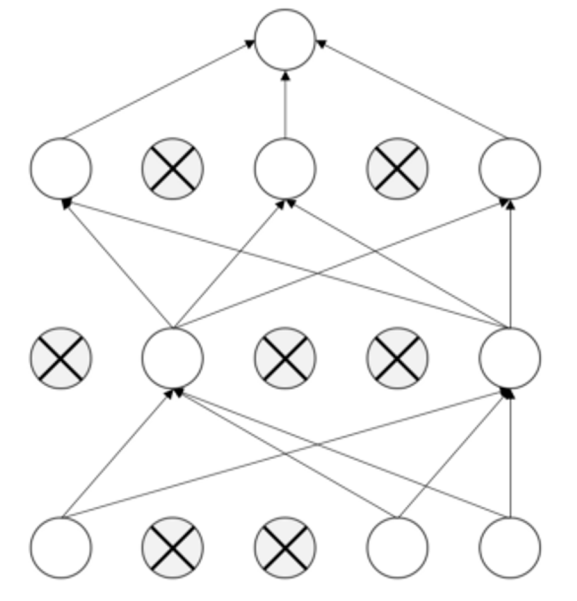

**Standard Neural Net** 

After applying dropout

https://jmlr.org/papers/volume15/srivastava14a/srivastava14a.pdf

## **Dropout**

#### ● **p = อัตราการดรอป unit**

● ช่วยให้ไม่ให้ w อันใดอันหนึ่งมีอำนาจ ี มากจนเกินไปจน w อื่นไม่ได้เรียนรู้ อะไรจาก data เลย

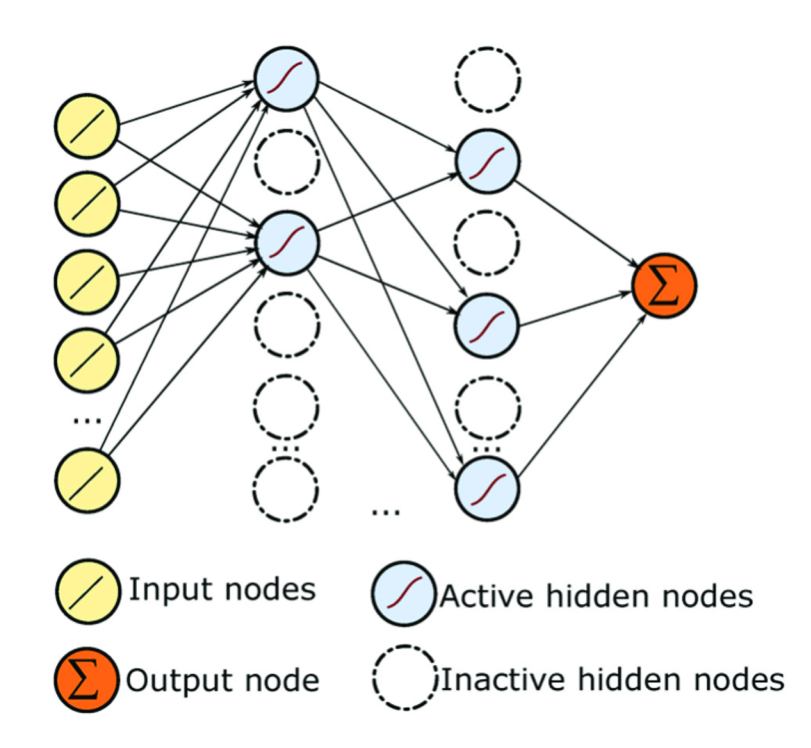

https://www.researchgate.net/figure/Neural-network-with-dropout\_fig5\_332450026

#### Dropout in practice

CLASS torch.nn.Dropout(p: float = 0.5, inplace: bool = False)

**[SOURCE]** 

During training, randomly zeroes some of the elements of the input tensor with probability pusing samples from a Bernoulli distribution. Each channel will be zeroed out independently on every forward call.

This has proven to be an effective technique for regularization and preventing the co-adaptation of neurons as described in the paper Improving neural networks by preventing co-adaptation of feature detectors.

Furthermore, the outputs are scaled by a factor of  $\frac{1}{1-p}$  during training. This means that during evaluation the module simply computes an identity function.

#### Parameters

- p probability of an element to be zeroed. Default: 0.5
- inplace If set to True, will do this operation in-place. Default: False

## Regularization Techniques

- Dropout
- **L2 Regularization**

### Optimizing loss and penalty term

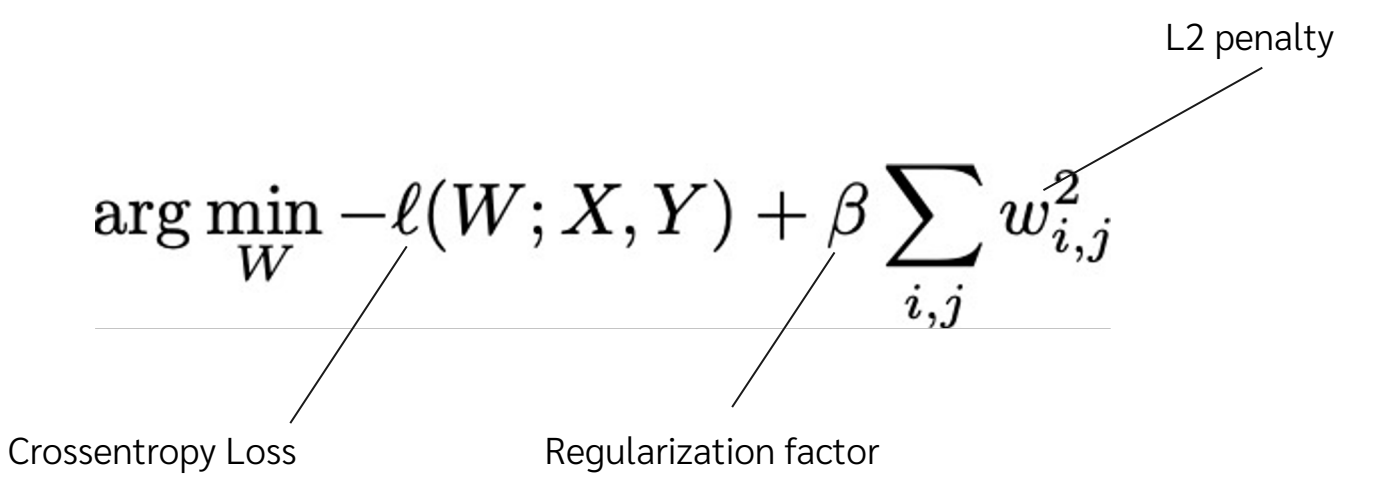

### L2 Regularization in Keras

from tensorflow.keras import layers from tensorflow.keras import regularizers

```
layer = layers.Dense(
   units=64,
    kernel regularizer=regularizers.l2(l2=1e-4),
   bias regularizer=regularizers.12(12=1e-4)
)
```
# Regularization

- + ทําให้ไม่ต้องห่วงมากว่าโมเดลจะ overfit เทรนไปนานๆ เลยก็ได้
- ต้องปรับจูน dropout rate และ regularization factor

ควรใช้ทุกครั้งเพราะทำให้ผลดีขึ้นมาก ี

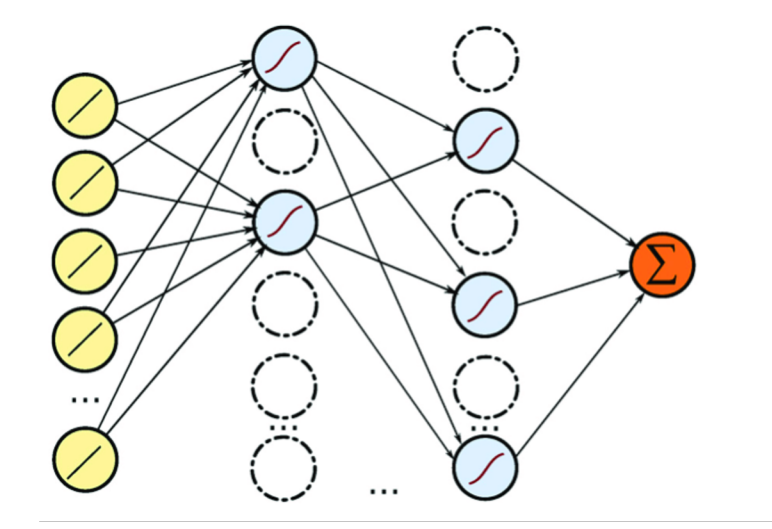

$$
\arg\min_W -\ell(W;X,Y) + \beta \sum_{i,j} w_{i,j}^2
$$